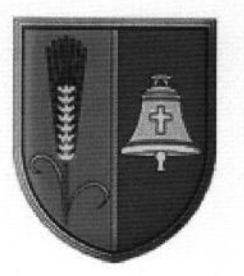

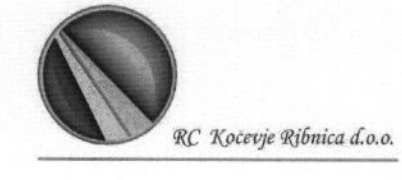

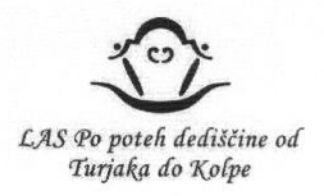

Občina Dobrepolje in Razvojni center Kočevje Ribnica v okviru LAS Po poteh dediščine od Turjaka do Kolpe

Vas vabimo na

# SREČANJE GOSPODARSTVENIKOV, NEVLADNIH ORGANIZACIJ **IN VSEH ZAINTERESIRANIH**

#### v četrtek, 7. 1. 2016, ob 18.00, v sejni sobi Občine Dobrepolje, Videm 35, 1312 Videm-Dobrepolje.

#### Program srečanja:

- 1. Uvodni nagovor.
- 2. Predstavitev pristopa LEADER oziroma Lokalnega razvoja, ki ga vodi skupnost (CLLD) v programskem obdobju 2014-2020. Swot analiza območia.
- 3. Oblikovanje predlogov operacij (projektnih predlogov) za umestitev v SLR, predstavitev navodil za izpolnjevanje obrazca za predložitev predlogov operacij.
- 4. Prioritetna tematska področja ter aktivnosti, ki bi jih predlagatelji lahko izvajali v okviru CLLD (določitev glavnih ciljev, tematskih področij ukrepanja in vrst ukrepov).
- 5. Razprava.

Zaradi lažje organizacije vas prosimo, da svojo prisotnost potrdite do srede, 6. 1. 2016, na elektronski naslov: info@rc-kocevjeribnica.si

Občina Dobrepolje župan Janez Pavlin l.r. RC Kočevie Ribnica d.o.o. direktorica Milena Glavač I.r. **GOSPODARSKA INFRASTRUKTURA** 

MEDOBČINSKA INŠPEKCIJA

**KULTURA** 

**SOCIALA** 

## Prihajajoči dogodki

26 Božično-novoletni koncert Godb... DEC Kje? Jakličev dom 30 Druženje mladih ob knjigi "Ej, ti,... DEC Kje? Krajevna knjižnica DobrepoL.. 03 Novoletni pohod do gobarskega ... JAN Kje? Gobarski dom Šentrumar, H... 07 Vabilo vsem zainteresiranim na ... Kje? Sejna soba Občine Dobrepo... **JAN** 08 Pravljične urice za otroke Kje? Krajevna knjižnica DobrepoL.. **JAN** 09 Koncert Slovenskega okteta Kje? Farna cerkev na Vidmu **JAN** 

### Pomembnejše povezave

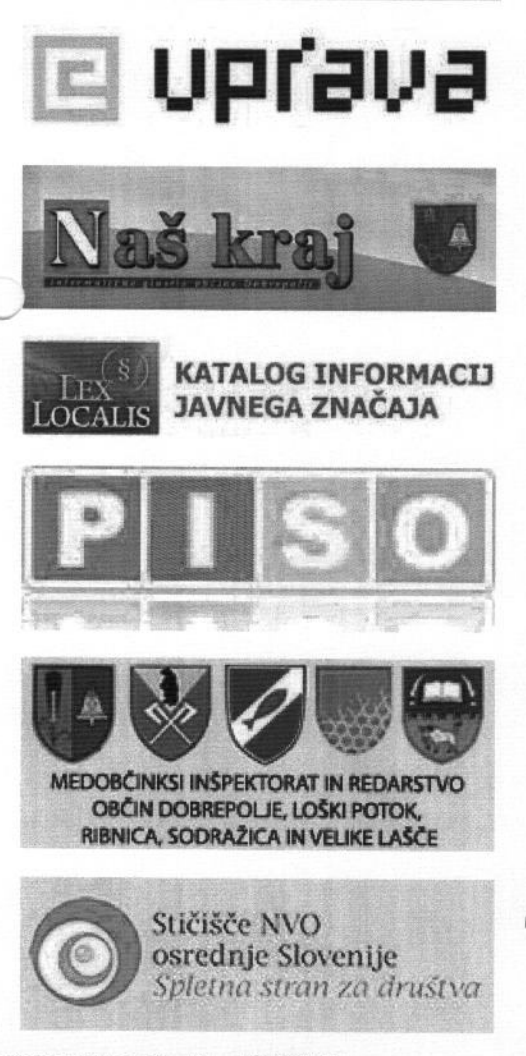

### Vabimo vas na srečanje podjetij, nevladnih organizacij in zainteresiranih,

# ki bo potekalo v četrtek, 7. 1. 2016, ob 18. uri, v sejni sobi Občine Dobrepolie.

Namen srečanja je predstavitev inštrumenta CLLD - Lokalni razvoj, ki ga vodi skupnost 2014-2020 ali pristop LEADER, kot ga mnogi poznate, ki se je izvajal v programskem obdobju 2007 do 2013. Tu gre za pristop od »spodaj navzgor« kar pomeni, da lokalno prebivalstvo odloča o izboru izvedbenih projektih, ki se bodo izvajali v lokalnem okolju in aktivno odločajo o prioritetah in razvojnih ciljih lokalnega območja.

V okviru LAS Po poteh dediščine od Turjaka do Kolpe, katerega ustanovni član je tudi občina Dobrepolje, sedaj aktivno pripravljamo Strategijo lokalnega razvoja, ki bo podlaga za črpanje EU sredstev preko programa CLLD. Tukaj pa bi vas povabili, k predložitvi projektnih idej za pripravo programskega dela SLR.

Na srečanju bi skupaj pogledali obrazec za Predlog projektne ideje za razvojne projekte (v priponki) ter tematska področja in aktivnosti, projekte, ki bi jih lahko izvajali v okviru CLLD. Predlagatelji projektnih idej ste lahko vsi - občina, javni zavodi, podjetja, kmetje, ki opravljajo tržno dejavnost, društva, zasebni zavodi, druge nevladne organizacije in posamezniki.

Prosim, da o srečanju obvestite tudi druge, za katere mislite, da bi jih to področje zanimalo.

Zaradi lažje organizacije vas prosimo, da svojo prisotnost potrdite do srede, 6, 1, 2016, na elektronski naslov: info@rc-kocevjeribnica.si

Za dodatne informacije smo vam na voljo v RC Kočevje Ribnica d.o.o.: Nina Sterle ali Primož Pahor, na tel. št. 01/620 84 70 ali na elektronskem naslovu info@rc-kocevjeribnica.si

# Priloge

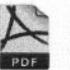

srecanje\_Dobrepolje-1  $(163$  KB)

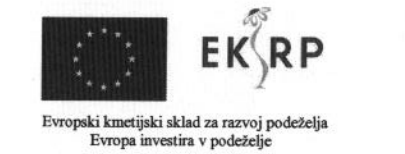

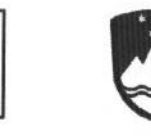

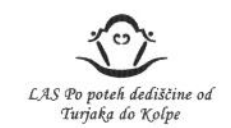

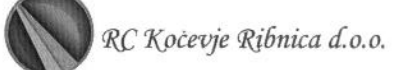

#### LISTA PRISOTNOSTI - Lokalni razvoj, ki ga vodi skupnost (CLLD) 2014-2020 Cilji, ukrepi, projektni predlogi, Dobrepolje, 7. 1. 2016 (ob 18.00)

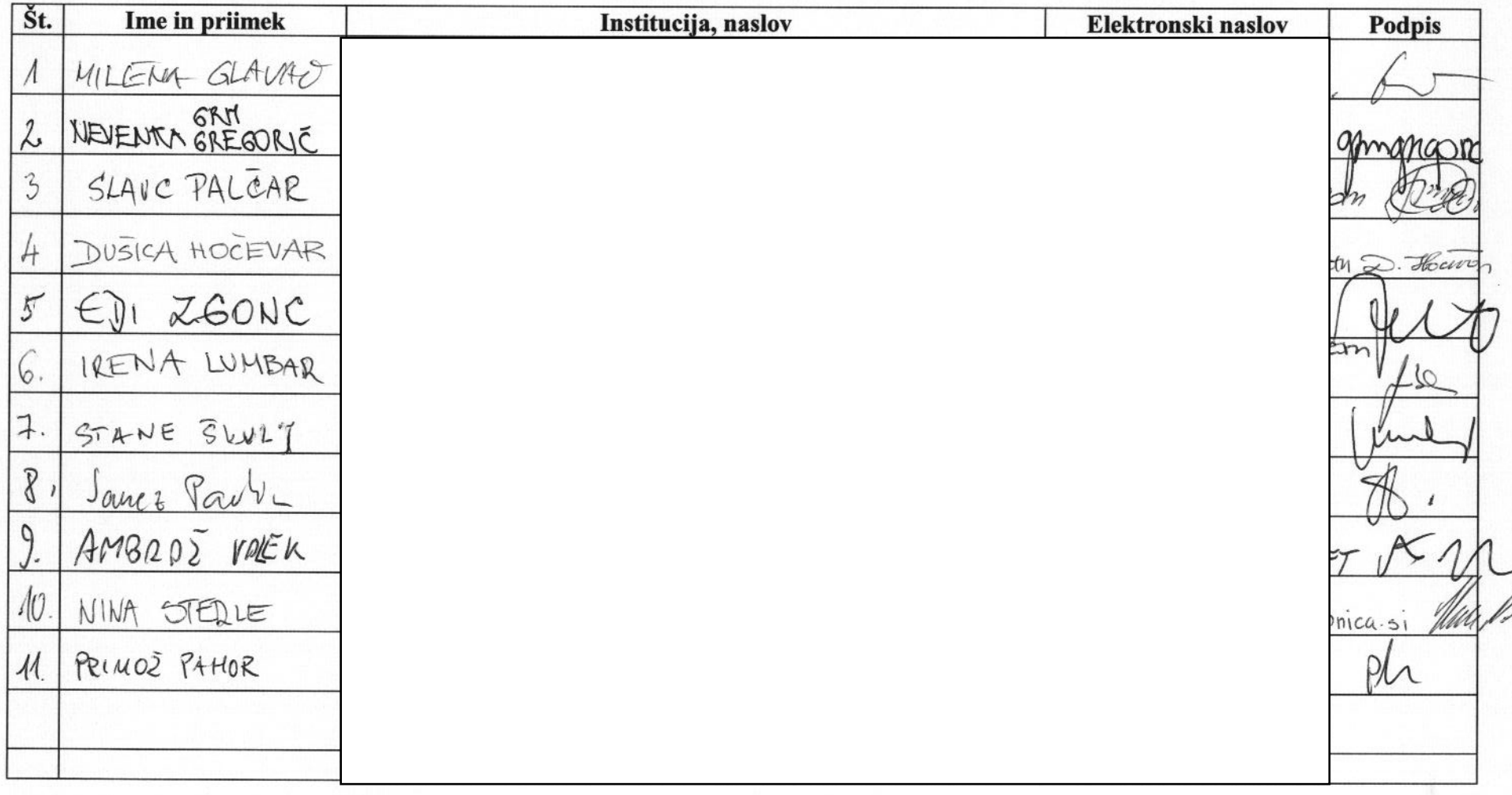